## **GES7288-5AE01-0AA0 S7-200 SMART**

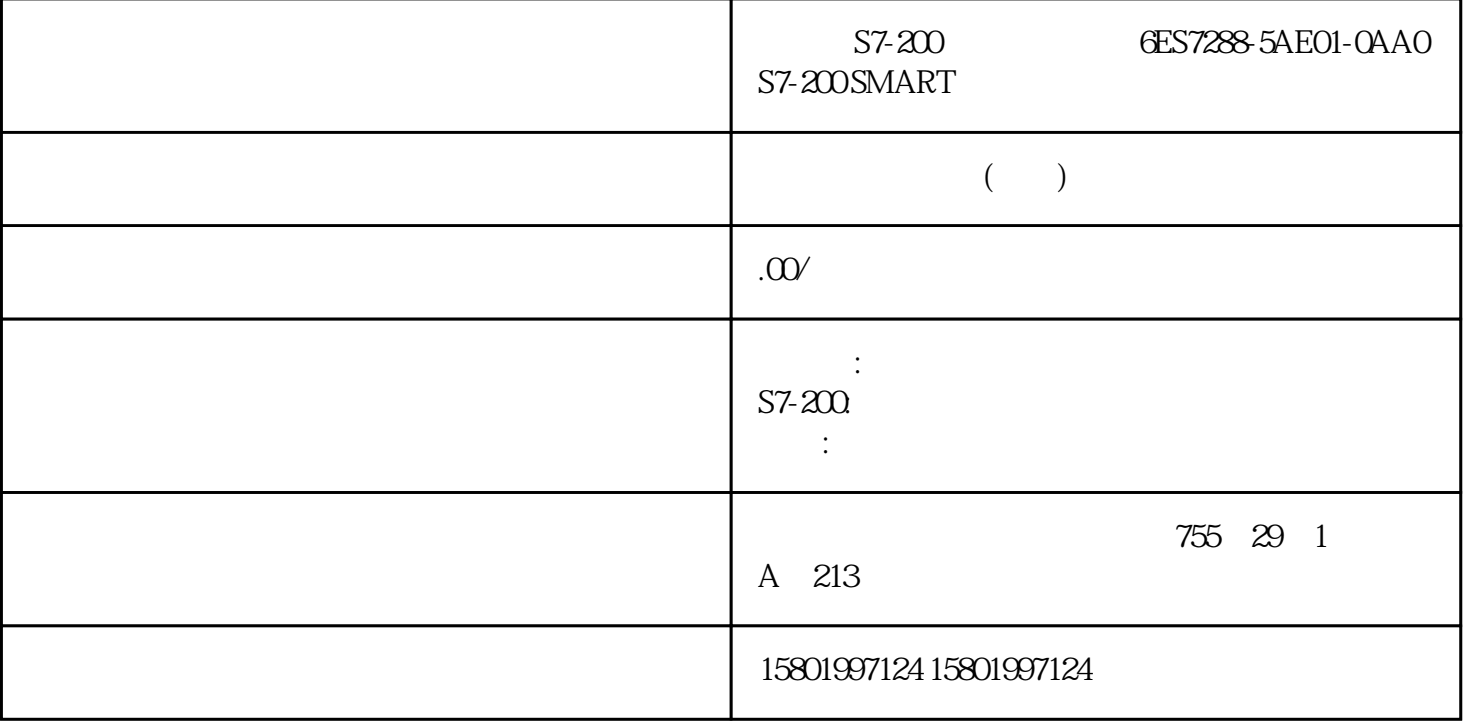

## S7-200 **6ES7288-5AE01-0AA0 S7-200 SMART**

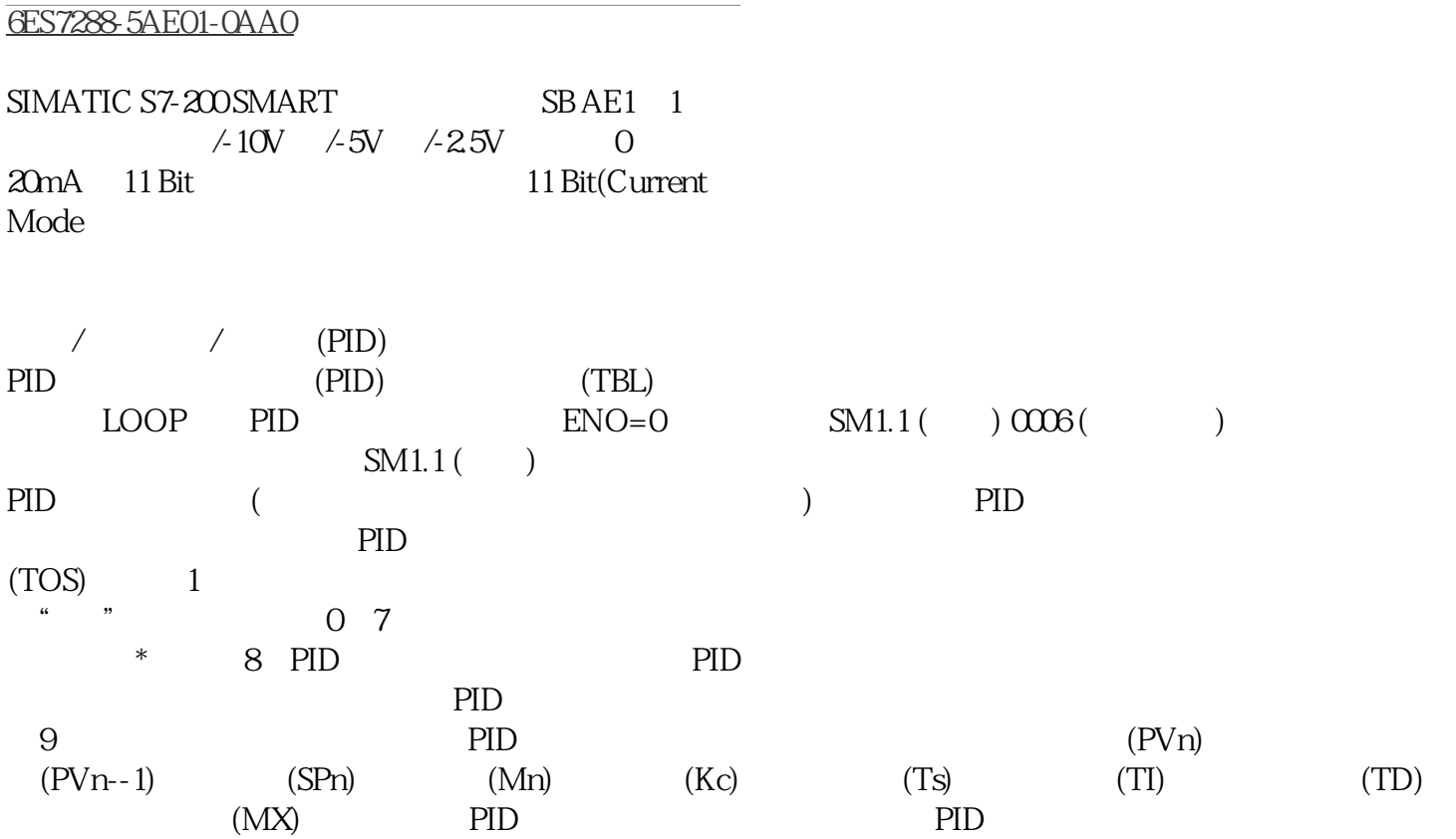

 $\text{PID}$ expected by the PID and the PID and the PID and the PID and the PID and the PID and the PID  $PID$  PID 6-43 / PID  $\text{TBLBYTEVBLOOPBYTE}$  (0  $\text{7}$   $\text{STEP}$  7--Micro/WIN PID  $PD$  $>$  PID  $145$ S7-200 PID PID (e) (e) (SP) (PV ) and PID  $M(t)$  $\mathcal{L} = \mathcal{L} \cdot \mathcal{L} = \mathcal{L} \cdot \mathcal{L} \cdot \mathcal{L}$  t KC edt Minitial 0 KC \*de/dt  $\mathcal{L} \cdot \mathcal{L} \cdot \mathcal{L} \cdot \mathcal{L} \cdot \mathcal{L}$  M(t) KC e Minitial  $($  $Mn = Kc$  \*en n  $K1$  \*ex Minitial 1 =  $KD*(en-en-1)$  Mn  $n$  PID KC en en--1 ex KI Minitial 2012  $(m-1)$  example  $(n-1)$  $KD$  $\geq$  $Mn= Kc$  \*en  $= Kl$  \*en MX  $KD * (en- en-1)$  KD  $(C \cap C)$ en en--1 KI MX en en--1 kI MX en en-- $(m-1)$  $(n-1)$  KD  $146$  6 S7-200 CPU实际应用之上简单化式子的优化方式测算PID导出。这一改进版算式是: Mn= MPn 导出= MIn MDn  $Mn$  and  $MPn$ n munich min MIn MDn ship n n and PID  $MP$  (KC) (e)  $KC$  (e) (SP)  $(PV)$  S7-200 MPn= KC\* (SPn-- P V n) MPn n and KC SPn PVn n and the contract of the multiple state  $n$ MI S7-200 S7-200 MIn= KC\*T S/TI\* MIn n and the KC Research SPN MX Research SPN PVn MX  $(SPn-PVn)$   $(MX$ 要在检测时间n后的设置点标值 要在检测时间n后的全过程变量的数值  $n-1$  (  $(MX)$ min MIn MIn MX MIn  $($  "  $)$   $M\text{X}$   $)$   $M\text{X}$   $Minitial($   $)$  $(KC)$  (TS)  $(TI)$  $147$  $S7-200$  PID  $MD$  S7-200  $ST-200$  MDn= KC\*TD/ TS\* ((SPn-- P V  $n$ )--(SPn--1-- P V n--1))  $(SPn)$  $=$ SPn--1) MDn= KC\*TD/ (SPn--P V n-- S P n P V n-- 1) T S \* M D n = K C \* T D / M D n  $\blacksquare$  n  $KC$   $TSTD$   $(PVn-1-PVn) TS^*$ 

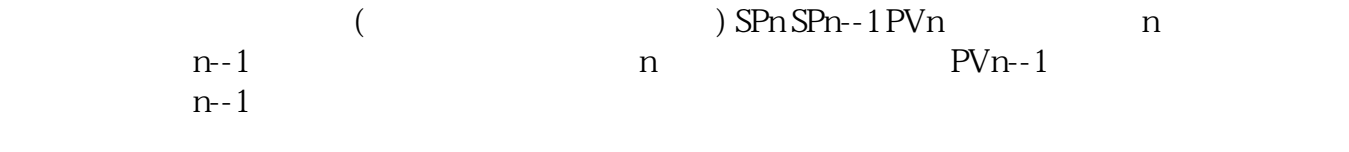

 $PVn-1=PVn$ 

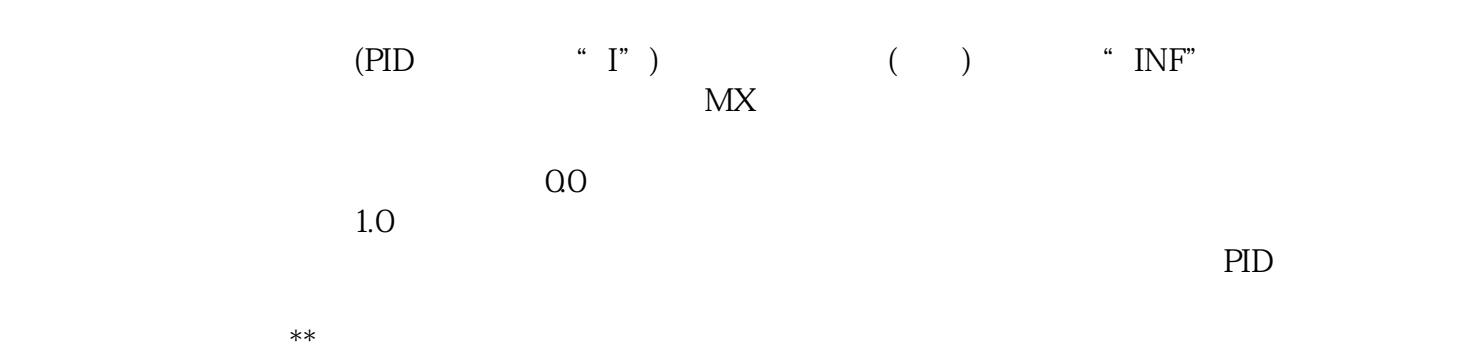